# Laboratorium informatyki

# Programowanie w języku C

Ćwiczenie 13

## **1. Wprowadzenie**

Program może pobierać lub wysyłać dane nie tylko na standardowe porty (klawiatura i ekran). Jednym z ważniejszych sposobów komunikacji aplikacji jest wykorzystanie plików tekstowych do przechowywania informacji. Aplikacja może pobierać dane wejściowe z pliku, a wyniki działania w nim zapisywać.

### **2. Dostęp do pliku**

W języku C aby skorzystać z pliku zewnętrznego należy określić sposób dostępu do pliku. C umożliwia dostęp w trybie normalnym lub aktualizacji:

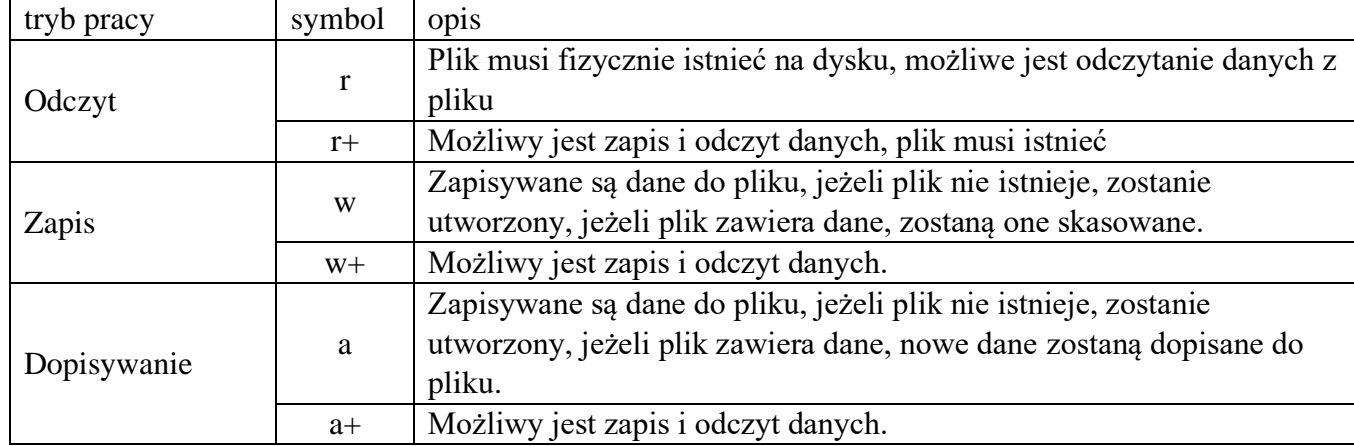

Przed podłączenie pliku do programu, konieczne jest utworzenie wskaźnika do zmiennej plikowej wiążącej plik tekstowy na dysku z kodem programu:

**FILE \* nazwa\_zmiennej\_plikowej;**

Podpięcie pliku realizowane jest funkcją **fopen**:

**nazwa\_zmiennej\_plikowej = fopen("plik.txt","w");**

Dostęp do pliku jest realizowany w sekwencji działań:

- *a. Otwarcie dostępu do pliku*
- *b. Zapis i odczyt danych*
- *c. Zamknięcie dostępu do pliku*

Dostęp do pliku zamykany jest funkcją: **fclose(nazwa\_zmiennej\_plikowej);**

Przy otwieraniu dostępu do pliku warto proces ten realizować za pomocą konstrukcji warunkowej upewniając się czy dostęp został przyznany poprawnie.

#### **if((nazwa\_zmiennej\_plikowej = fopen("plik.txt","w"))!=NULL){}**

#### **3. Zapis-odczyt danych**

Zapis i odczyt danych może być realizowany znak po znaku, lub poprzez bufor tekstowy. Zapis znaku do pliku realizuje:

**putc('znak',nazwa\_zmiennej\_plikowej);**

Odczyt znaku i przypisanie do zmiennej typu char:

#### **zmienna=getc(nazwa\_zmiennej\_plikowej);**

Wykorzystując bufor tekstowy (tablica typu char: **char bufor[]="Tekst bufora";**) można zapisywać i odczytywać dłuższe ciągi znaków.

#### Odczyt danych:

```
fscanf(nazwa_zmiennej_plikowej,"%s",bufor);
```

```
fgets(bufor,limit,nazwa_zmiennej_plikowej);
```
**limit** określa ilość znaków jaka może zostać maksymalnie przekazana do bufora Zapis danych:

#### **fprintf(nazwa\_zmiennej\_plikowej,"Tekst sformatowany",zmienne); fputs(bufor,nazwa\_zmiennej\_plikowej);**

Odczytując dane z pliku istotne jest upewnienie się czy odczyt jest możliwe, czy nie doszliśmy już do końca pliku. W języku C można to zrealizować na dwa sposoby:

- Sprawdzanie czy nie odczytano znaku końca pliku tożsamego z flagą EOF.
- Funkcją detekcji końca pliku feof(plik);

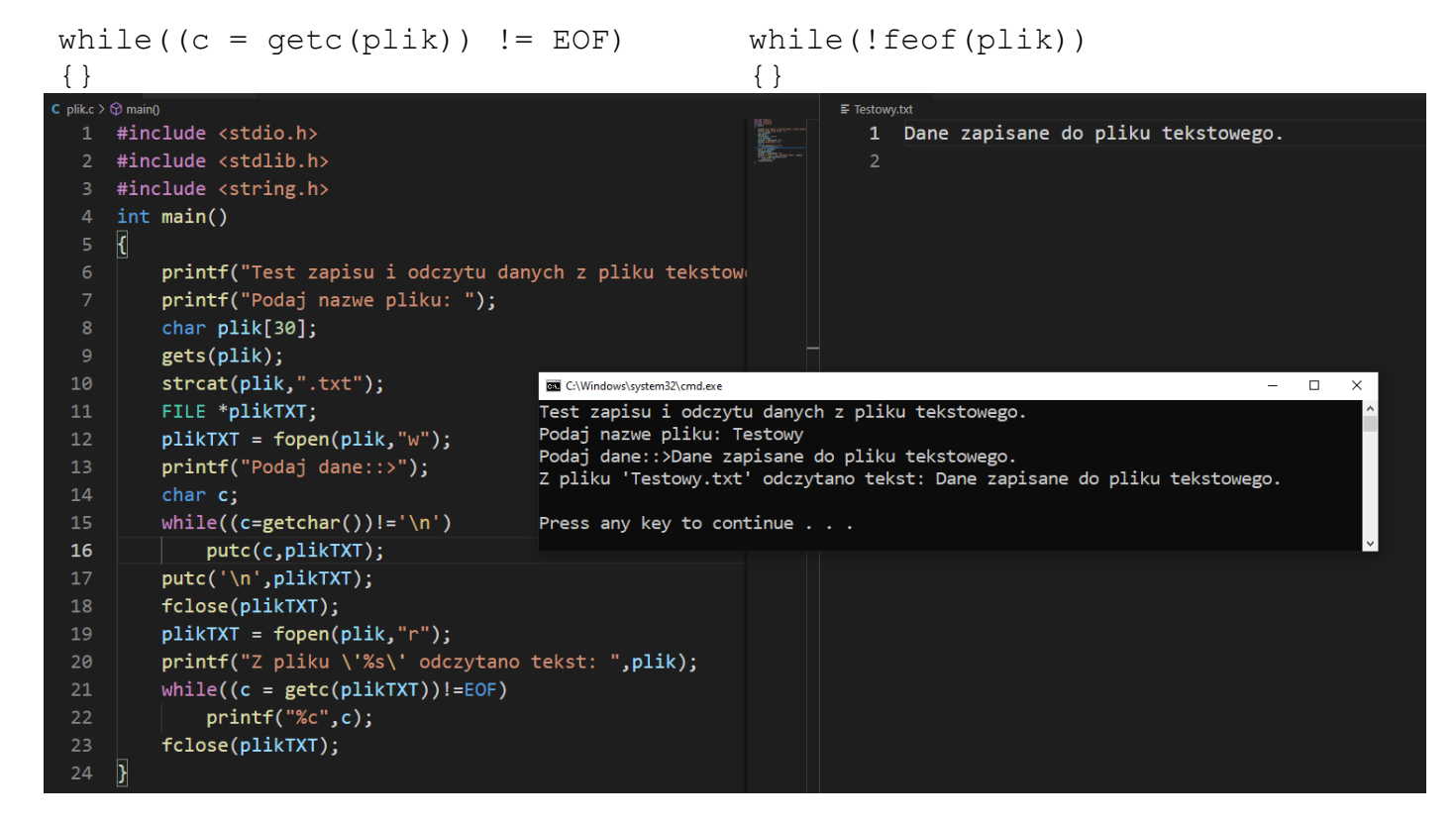

# **4. Zadania**

Napisać program umożliwiający gromadzenie i przeglądanie danych kontaktowych (imię, nazwisko, adres, telefon, email, itp.). Program przechowuje wprowadzone dane w pliku tekstowym.